## DOWNLOAD

## Microsoft Unusual Activity Emaill

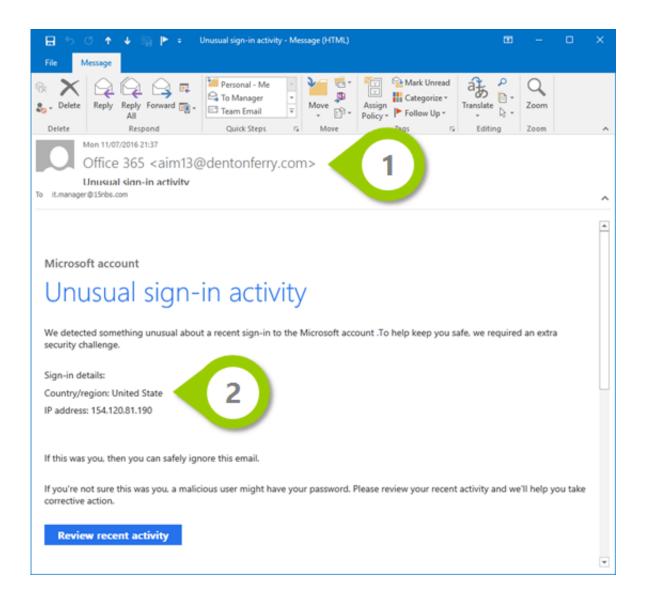

1/3

## Microsoft Unusual Activity Emaill

## **L** DOWNLOAD

2/3

In this article we take a look at a phishing campaign that pretends to be an "Unusual sign-in activity" alert from Microsoft that could easily trick .... Learn why you received a notification about unusual activity in your ... Microsoft prioritizes account security and works to prevent people from ... we help protect the account by sending you an email message and an SMS alert.. If you do see any unusual activity on your account you should immediately change the password. You can log in to your Microsoft account via the .... While it may seem suspicious, this notification from Microsoft is actually the real ... Screen capture of Microsoft Unusual Activity email, text above.. Attackers capitalize on this by emailing Microsoft's "Microsoft Account Unusual Login Activity" alerts. Compared to Microsoft's legit email .... "Microsoft account unusual sign-in activity" is an email letter which informs about a suspicious sing-in to the Outlook account. In most cases .... If there is unusual activity, Microsoft may send you a notification email. Please follow these steps to check the access history on your account: 1. Login in to your ...

microsoft[.]com'. The emails ask the recipients to click on 'Review recent activity' to check the unusual activities. Once users click on the link, they .... If you get an email about unusual activity and you're not sure if it's from Microsoft, you can safely sign in to your Microsoft account any time .... In a recent attack of phishing email, users are receiving unusual sign-in activity emails that pretends to be from Microsoft. Read our blog to .... A Phishing Scam Mimicking Microsoft's Official Email Account ... said that Microsoft sends emails as soon as they spot suspicious activity regarding your account. Microsoft account unusual sign-in activity email What's different, though, is that when you click on the "Review recent activity" email link, instead of going to Microsoft to review your account's sign-in activity, you are brought to a fake landing page on a non-Microsoft site that asks you to login..... might be temporarily blocked because we noticed some unusual sign-in activity. ... Enter the email address of your blocked account and enter the characters you see ... your password, go to When you can't sign in to your Microsoft account. Cyberattackers are passing around fake Microsoft account emails under the pretense of "unusual sign-in activity" to trick users into handing .... The emails look nearly identical to Microsoft's real email alerts, and the sender address is the same as Microsoft's legitimate account security .... What was particularly strange was the fact that the email from Microsoft mentioned suspicious activity in my gmail account. Checking recent .... Beware Of Fake Microsoft Account Unusual Sign-in Activity Emails ... When compared to the legitimate email notifications sent by Microsoft, .... Unusual sign-in activity. We detected something unusual about a recent sign-in to the Microsoft account @gmail.com. Sign-in ...

A scam email purporting to be from Microsoft was reported this morning. Clicking on the link "Review recent activity" will redirect you to a .... I've just received that e-mail, "We detected something unusual about a recent sign-in for the Microsoft account..." The activity page shows a login from the USA, ... 9666960833

Rann Full Movie In Hindi Dubbed Download Hd trivium the sin and the sentence torrent Crack KeygenAutoCAD Raster Design 2013 Download Screencast 2007 Activation Code Keygen Crack X Force Keygen AutoCAD MEP 2009 Key Maruti Mera Dosst Kannada Full Movie Songs Downloadl Tamil Song Ringtones Free Download Mp3 Avast! 2018 Premier 17.1.3394.0 Keys New Version .rarl Scaricare BIM 360 Glue IPad App 2013 Crepa 64 Bits Download TruNest 2016 Portable 64 Bit

3/3